## **Cool Calculations**

Type these calculations into Python IDLE (Interactive mode window) and write down the answers that Python returns:

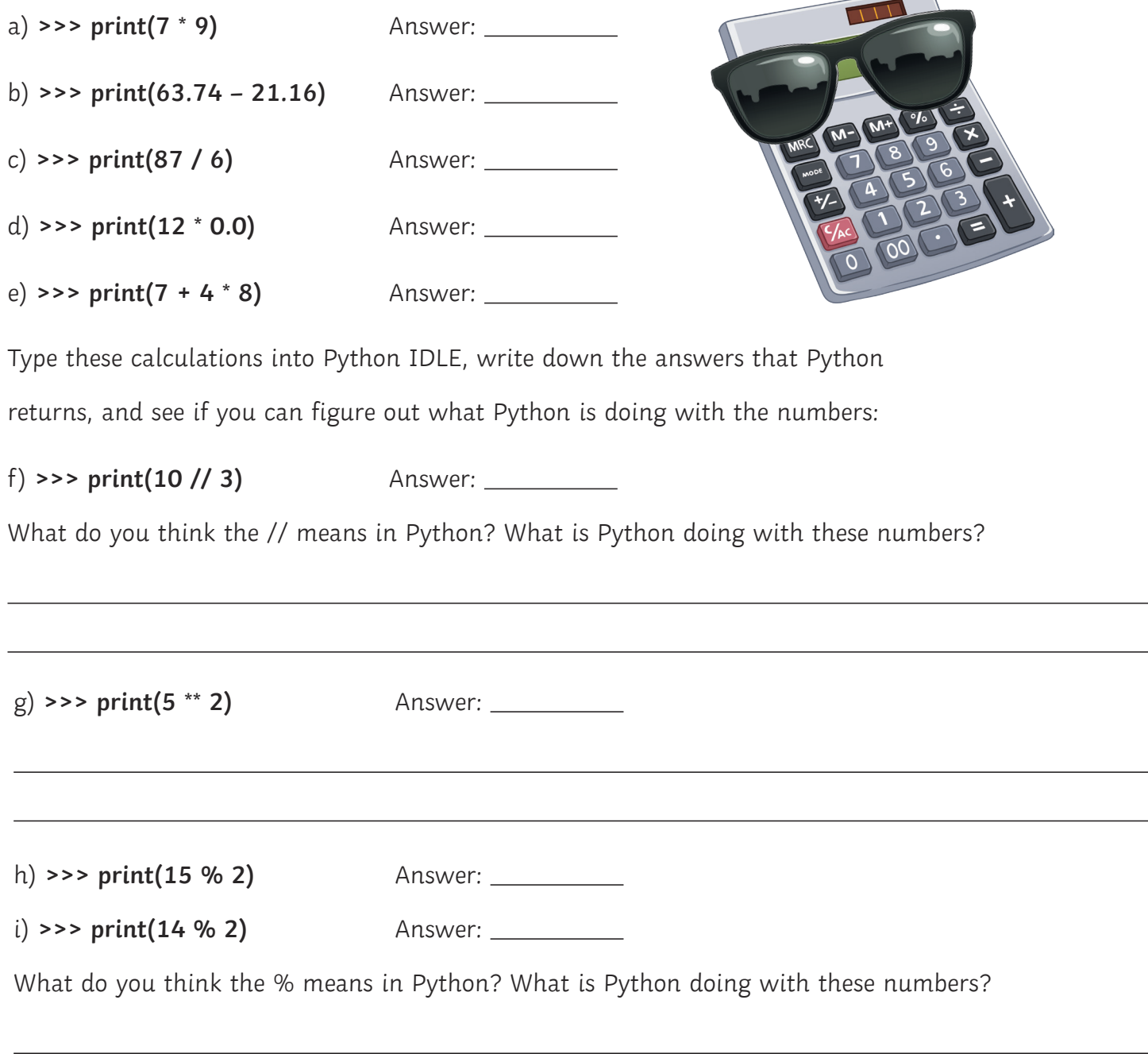

## **BIDMAS**

What do the letters BIDMAS stand for?

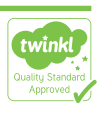

Type this calculation into Python IDLE, and write down the answer that Python returns:

**>>> print(7 + 4 \* 8)** Answer:

How can we make Python return an answer of 88 for the calculation above? What extra symbols would we need to include, and where? Write down your answer here:

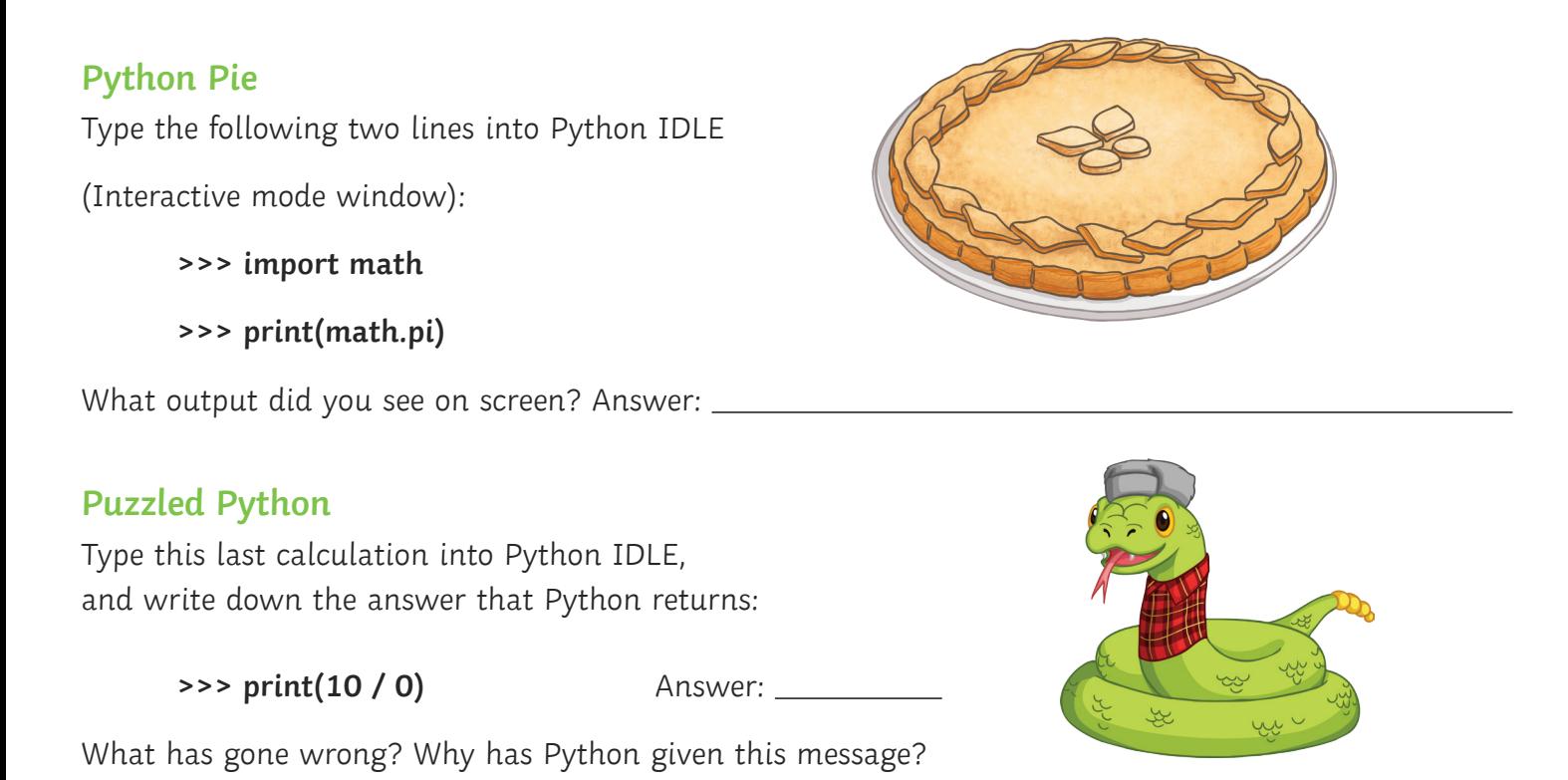